## **Understanding the Message Center**

The **Message Center** is a page that displays notifications, such as an alert that a workflow has advanced to the next stage. The notifications in the **Message Center** page are always relevant, because of certain criteria. For example, the system only sends alerts to the stakeholders of a particular workflow stage.

The following graphic shows notifications in the **Message Center** page, on the**Home** menu.

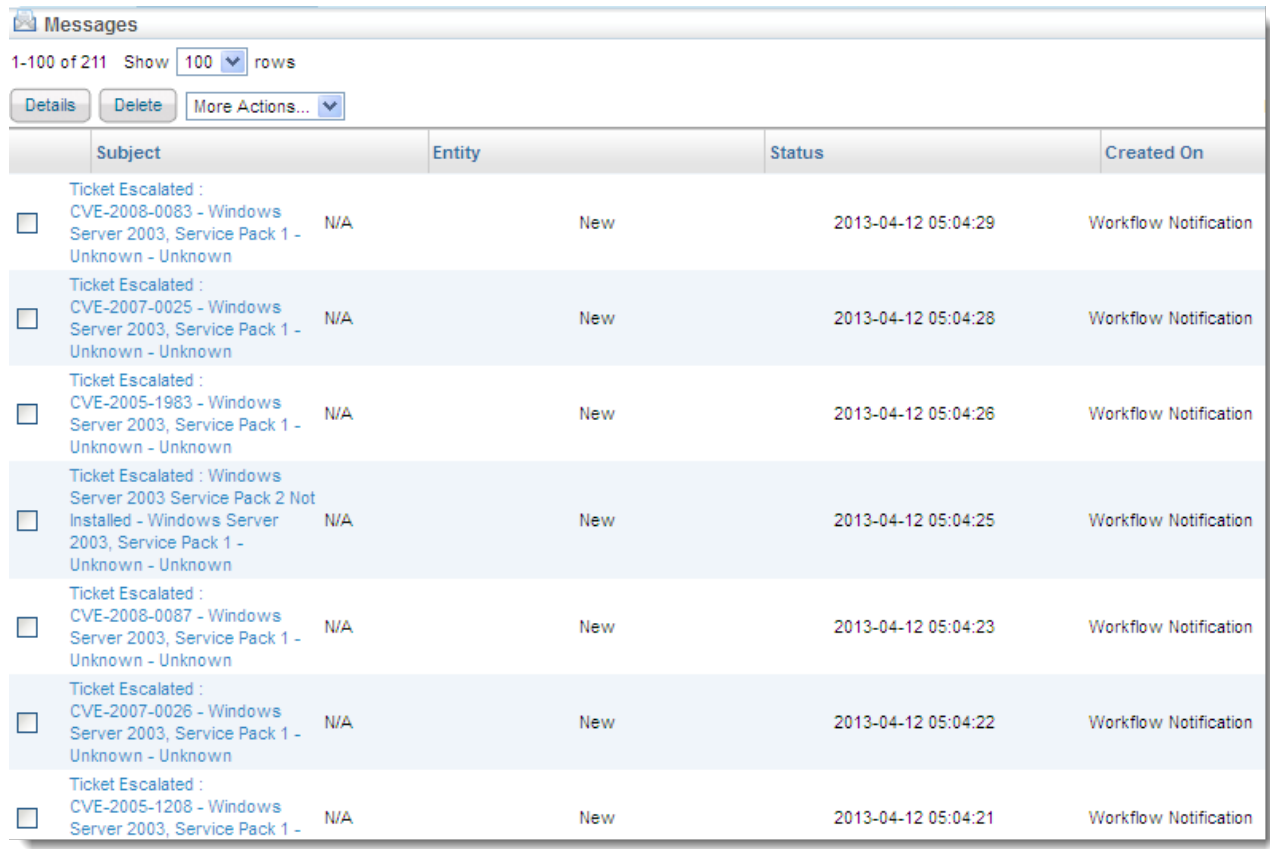

In the **Message Center** page, you can perform the following tasks:

- Clicking the subject of a message will help you view the details in a pane below the grid.
- Simultaneous deletion or archiving of multiple messages is possible.